#### Distributed Shared Memory: Ivy

Brad Karp UCL Computer Science

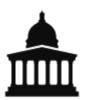

CS GZ03 / M030 26<sup>th</sup> October, 2009

#### Increasing Transparency: From RPC to Shared Memory

- In RPC, we've seen one way to split application across multiple nodes
  - Carefully specify interface between nodes
  - Explicitly communicate between nodes
  - Transparent to programmer?
- Can we hide all inter-node communication from programmer, and improve transparency?
  - Today's topic: Distributed Shared Memory

## **Ivy: Distributed Shared Memory**

- Supercomputer: super-expensive 100-CPU machine, custom-built hardware
- Ivy: 100 cheap PCs and a LAN (all off-theshelf hardware!)
- Both offer same easy view for programmer:
  - single, shared memory, visible to all CPUs

#### **Distributed Shared Memory: Problem**

- An application has a shared address space; all memory locations accessible to all instructions
- Divide code for application into pieces, assign one piece to each of several computers on a LAN
- Each computer has own separate memory
- Each piece of code may want to read or write any part of data
- Where do you put the data?

#### **Distributed Shared Memory: Solution**

- Goal: create illusion that all boxes share single memory, accessible by all
- Shared memory contents divided across nodes
  - Programmer needn't explicitly communicate among nodes
  - Pool memory of all nodes into one shared memory
- Performance? Correctness?
  - Far slower to read/write across LAN than read/write from/to local (same host's) memory
  - Remember NFS: caching should help
  - Remember NFS: caching complicates consistency!

## **Context: Parallel Computation**

- Still need to divide program code across multiple CPUs
- Potential benefit: more total CPU power, so faster execution
- Potential risk: how will we know if distributed program executes correctly?
- To understand distributed shared memory, must understand what "correct" execution means...

#### Simple Case: Uniprocessor Correctness

- When you only have one processor, what does "correct" mean?
- Define "correct" separately for each instruction
- Each instruction takes machine from one state to another (e.g., ADD, LD, ST)
  - LD should return value of most recent ST to same memory address

#### Simple Case: Uniprocessor Correctness

#### "Correct" means: Execution gives same result as if you ran one instruction at a time, waiting for each to complete

• Each instruction takes machine from one state to another (e.g., ADD, LD, ST)

 LD should return value of most recent ST to same memory address

## **Why Define Correctness?**

- Programmers want to be able to predict how CPU executes program!
  - ...to write correct program
- Note that modern CPUs don't execute instructions one-at-a-time in program order
  - Multiple instruction issue
  - Out-of-order instruction issue
- Nevertheless, CPUs must behave such that they obey uniprocessor correctness!

#### Distributed Correctness: Naïve Shared Memory

- Suppose we have multiple hosts with (for now) naïve shared memory
  - 3 hosts, each with one CPU, connected by Internet
  - Each host has local copy of all memory
  - Reads local, so very fast
  - Writes sent to other hosts (and execution continues immediately)

Is naïve shared memory correct?

## **Example 1: Mutual Exclusion**

Initialization: x = y = 0 on both CPUs

- CPU0: CPU1: x = 1; y = 1;if (y == 0) if (x == 0) critical section; critical section;
- Why is code correct?
  - If CPU0 sees y == 0, CPU1 can't have executed "y = 1''
  - So CPU1 will see x == 1, and can't enter critical section

## **Example 1: Mutual Exclusion**

Initialization: x = y = 0 on both CPUs

CPU0: CPU1: x = 1; y = 1;if (y == 0) if (x == 0)critical section; critical section;

# So CPU0 and CPU1 cannot simultaneously enter critical section

- 1″
- So CPU1 will see x == 1, and can't enter critical section

#### Naïve Distributed Memory: Incorrect for Example 1

• Problem A:

- CPU0 sends "write x=1", reads local "y == 0"

- CPU1 reads local "x == 0" before write arrives

- Local memory and slow writes cause disagreement about read/write order!
  - CPU0 thinks its "x = 1" was before CPU1's read of x
  - CPU1 thinks its read of x was before arrival of "write x = 1"

• Both CPU0 and CPU1 enter critical section!

#### **Example 2:** Data Dependencies

CPU0: v0 = f0(); done0 = true; CPU1: while (done0 == false) ; v1 = f1(v0); done1 = true;

CPU2: while (done1 == false) ; v2 = f2(v0, v1);

#### Example 2: Data Dependencies

CPU0: CPU1: v0 = f0();while (done0 == false) done0 = true; v1 = f1(v0);done1 = true; CPU2: Intent: **CPU2 should run f2() with** while (done1 == false) results from CPU0 and CPU1 Waiting for CPU1 implies waiting for CPU0  $v^2 = f^2(v^0, v^1);$ 

#### Naïve Distributed Memory: Incorrect for Example 2

- Problem B:
  - CPU0's writes of v0 and done0 may be reordered by network, leaving v0 unset, but done0 true
- But even if each CPU sees each other CPU's writes in issue order...
- Problem C:
  - CPU2 sees CPU1's writes before CPU0's writes
  - i.e., CPU2 and CPU1 disagree on order of CPU0's and CPU1's writes

#### Naïve Distributed Memory: Incorrect for Example 2

• Problem B:

Naïve distributed memory isn't correct (Or we shouldn't expect code like these examples to work...)

CPU's writes in issue order...

- Problem C:
  - CPU2 sees CPU1's writes before CPU0's writes
  - i.e., CPU2 and CPU1 disagree on order of CPU0's and CPU1's writes

#### Distributed Correctness: Consistency Models

- How can we write correct distributed programs with shared storage?
- Need to define rules that memory system will follow
- Need to write programs with these rules in mind
- Rules are a consistency model
- Build memory system to obey model; programs that assume model then correct

#### How Do We Choose a Consistency Model?

- No such thing as "right" or "wrong" model – All models are artificial definitions
- Different models may be harder or easier to program for
  - Some models produce behavior that is more intuitive than others
- Different models may be harder or easier to implement efficiently
  - Performance vs. semantics trade-off, as with NFS/RPC

#### Back to Ivy: What's It Good For?

- Suppose you've got 100 PCs on a LAN and shared memory across all of them

#### Partitioning Address Space: Fixed Approach

- Fixed approach:
  - First MB on host 0, 2<sup>nd</sup> on host 1, &c.
  - Send all reads and writes to "owner" of address
  - Each CPU read- and write-protects pages in address ranges held by other CPUs
    - Detect reads and writes to remote pages with VM hardware
- What if we placed pages on hosts poorly?
- Can't always predict which hosts will use which pages

#### Partitioning Address Space: Dynamic, Single-Copy Approach

- Move the page to the reading/writing CPU each time it is used
- CPU trying to read or write must find current owner, then take page from it
- Requires mechanism to find current location of page
- What if many CPUs read same page?

#### Partitioning Address Space: Dynamic, Multi-Copy Approach

- Move page for writes, but allow read-only copies
- When CPU reads page it doesn't have in its own local memory, find other CPU that most recently wrote to page
- Works if pages are read-only and shared or read-write by one host
- Bad case: write sharing
  - When does write sharing occur?
  - False sharing, too...

### Simple Ivy: **Centralized Manager (Section 3.1)**

|            | lock | access | owner? |        | le (all (                 | -     |
|------------|------|--------|--------|--------|---------------------------|-------|
| CPU0       |      |        |        |        | ess: R, W<br>er: T or     |       |
|            |      |        |        | • info | (MGR d                    | only) |
|            | lock | access | owner? | copy   | ,<br>set: lis<br>PUs with | t of  |
| CPU1       |      |        |        |        | ous with                  |       |
|            |      |        |        | own    | er: CPU                   | that  |
|            |      |        |        | Ce     | in write                  | page  |
|            | lock | access | owner? | lock   | copy_set                  | owner |
| CPU2 / MGR |      |        |        |        |                           |       |
|            |      |        |        |        |                           |       |

ptable

#### Centralized Manager (2): Message Types Between CPUs

- RQ (read query, reader to MGR)
- RF (read forward, MGR to owner)
- RD (read data, owner to reader)
- RC (read confirm, reader to MGR)
- WQ (write query, writer to MGR)
- IV (invalidate, MGR to copy\_set)
- IC (invalidate confirm, copy\_set to MGR)
- WF (write forward, MGR to owner)
- WD (write data, owner to writer)
- WC (write confirm, writer to MGR)

| lock | access | owner? |
|------|--------|--------|
| F    | W      | Т      |
|      |        |        |

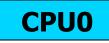

| lock | access | owner? |
|------|--------|--------|
| F    | nil    | F      |
|      |        |        |

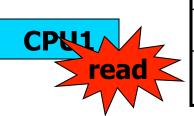

**CPU2 / MGR** 

| lock | access | owner? |
|------|--------|--------|
| F    | nil    | F      |
|      |        |        |

| lock | copy_set | owner |
|------|----------|-------|
| F    | {}       | CPU0  |
|      |          |       |

26

| lock | access | owner? |
|------|--------|--------|
| F    | W      | Т      |
|      |        |        |

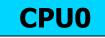

| lock | access | owner? |
|------|--------|--------|
| Т    | nil    | F      |
| •••  |        |        |

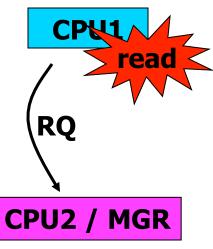

| lock | access | owner? |
|------|--------|--------|
| F    | nil    | F      |
|      |        |        |

| lock | copy_set | owner |
|------|----------|-------|
| F    | {}       | CPU0  |
|      |          |       |

**info** 27

| lock | access | owner? |
|------|--------|--------|
| F    | W      | Т      |
|      |        |        |

**CPU0** 

| lock | access | owner? |
|------|--------|--------|
| Т    | nil    | F      |
|      |        |        |

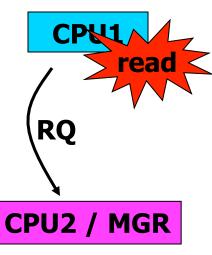

| lock | access | owner? |
|------|--------|--------|
| F    | nil    | F      |
| •••  |        |        |

| lock | copy_set | owner |
|------|----------|-------|
| Т    | {}       | CPU0  |
|      |          |       |

28

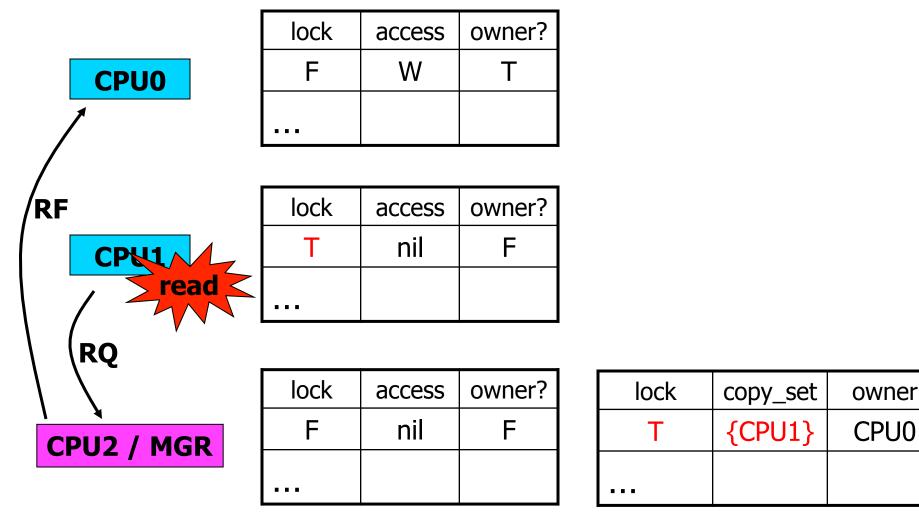

29

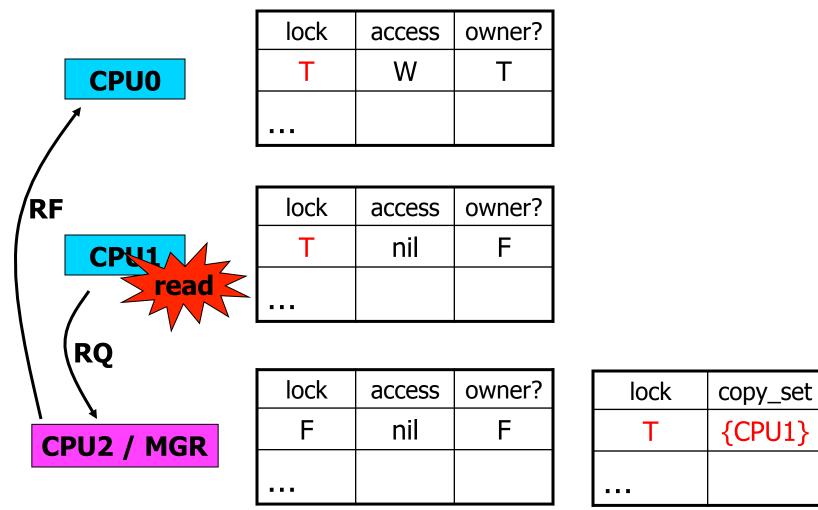

**info** 30

owner

CPU0

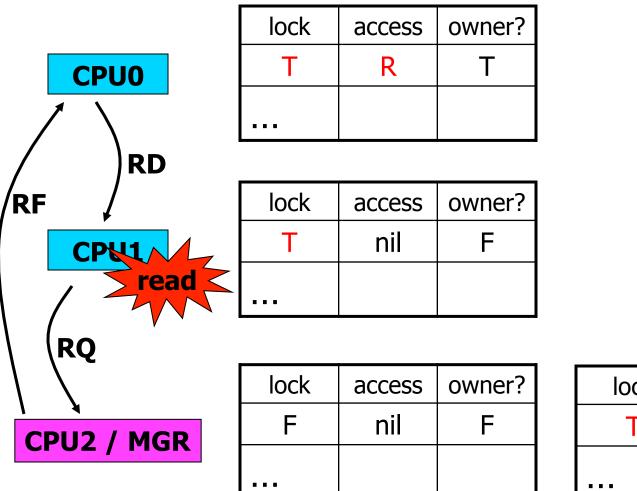

| lock | copy_set | owner |
|------|----------|-------|
| Т    | {CPU1}   | CPU0  |
|      |          |       |

ptable

31

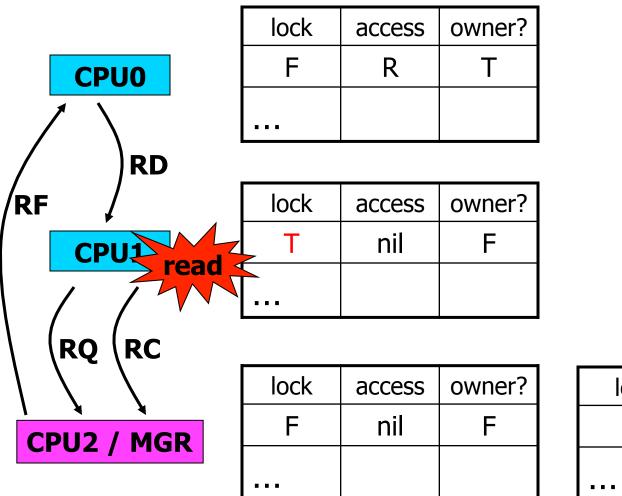

| lock | copy_set | owner |
|------|----------|-------|
| Т    | {CPU1}   | CPU0  |
|      |          |       |

ptable

32

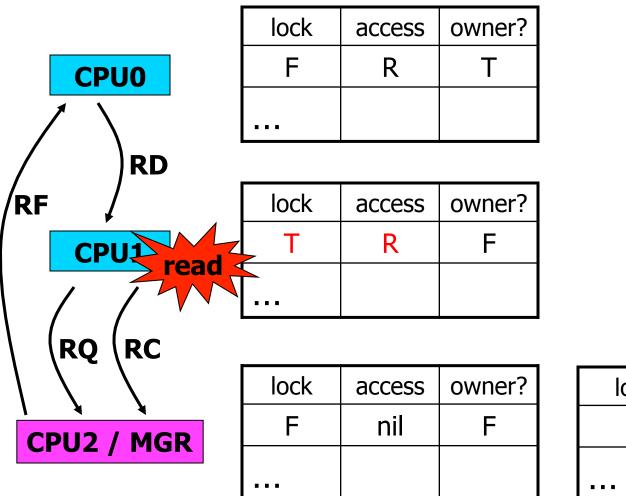

| lock | copy_set | owner |
|------|----------|-------|
| Т    | {CPU1}   | CPU0  |
|      |          |       |

ptable

33

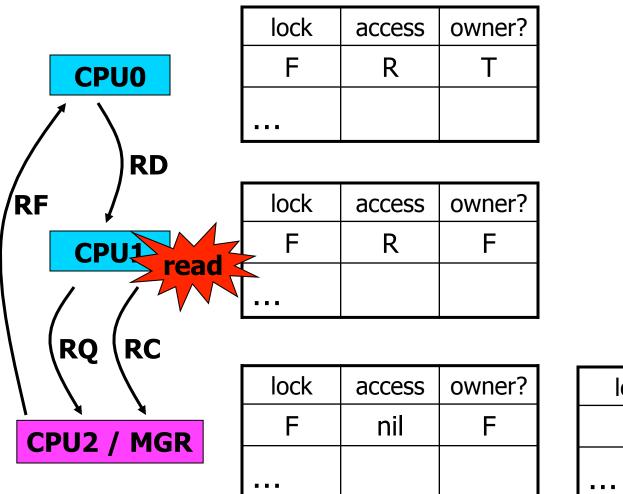

| lock | copy_set | owner |
|------|----------|-------|
| Т    | {CPU1}   | CPU0  |
|      |          |       |

ptable

34

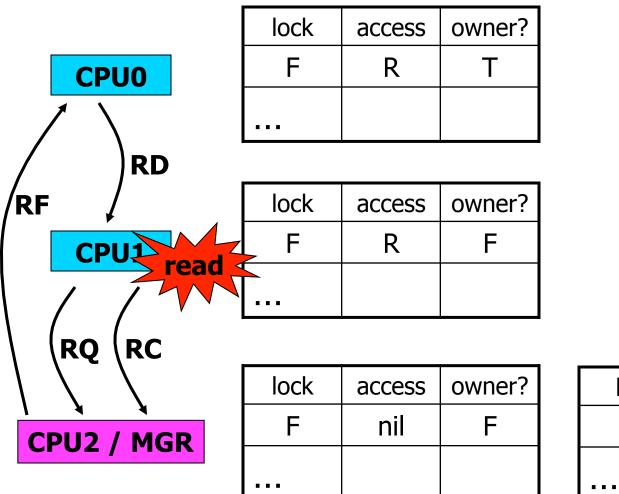

| lock | copy_set | owner |
|------|----------|-------|
| F    | {CPU1}   | CPU0  |
|      |          |       |

35

| lock | access | owner? |
|------|--------|--------|
| F    | R      | Т      |
|      |        |        |

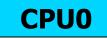

| lock | access | owner? |
|------|--------|--------|
| F    | R      | F      |
|      |        |        |

CPU1

| write      | <b>S</b> lock | access | owner? |
|------------|---------------|--------|--------|
| CPU2 / MGR | F             | nil    | F      |
|            |               |        |        |

| lock | copy_set | owner |
|------|----------|-------|
| F    | {CPU1}   | CPU0  |
|      |          |       |

ptable

**info** 36

| lock | access | owner? |
|------|--------|--------|
| F    | R      | Т      |
|      |        |        |

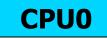

| lock | access | owner? |
|------|--------|--------|
| F    | R      | F      |
|      |        |        |

CPU1

| WQ         |      | ptable |        |   |
|------------|------|--------|--------|---|
|            |      |        |        | • |
| CPU2 / MGR |      | nil    | F      |   |
| write      | lock | access | owner? |   |
|            |      | -      |        |   |

| lock | copy_set | owner |
|------|----------|-------|
| F    | {CPU1}   | CPU0  |
|      |          |       |

info

37

| lock | access | owner? |
|------|--------|--------|
| F    | R      | Т      |
|      |        |        |

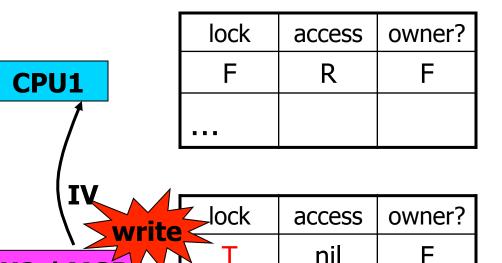

. . .

**CPU0** 

CPU2 / MGR

WQ

| lock | copy_set | owner |
|------|----------|-------|
| Т    | {CPU1}   | CPU0  |
|      |          |       |

info

| ble |
|-----|
|     |
|     |

nil

38

| lock | access | owner? |
|------|--------|--------|
| F    | R      | Т      |
|      |        |        |

**CPU0** 

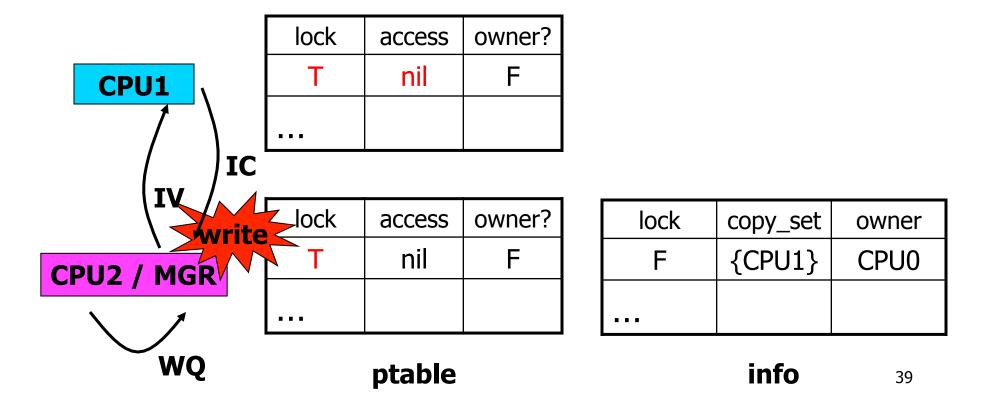

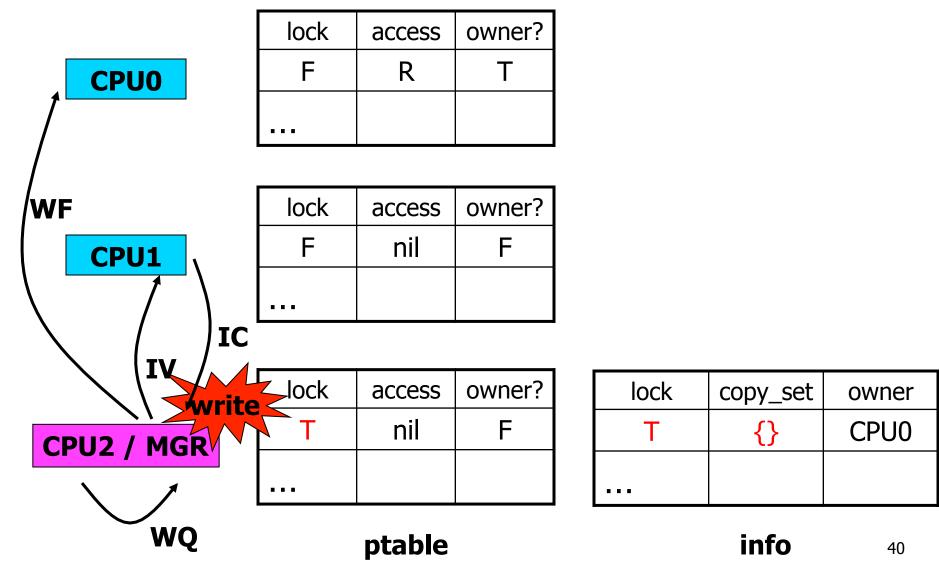

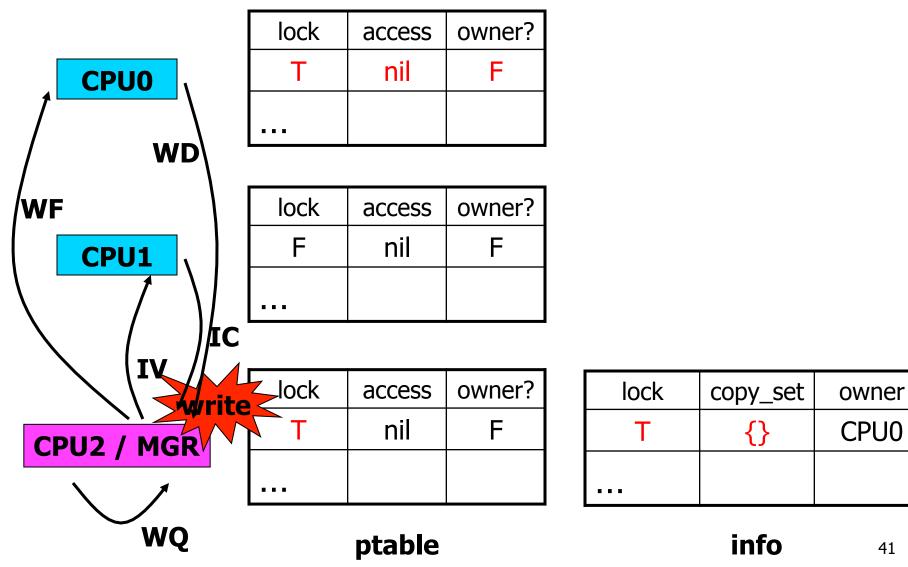

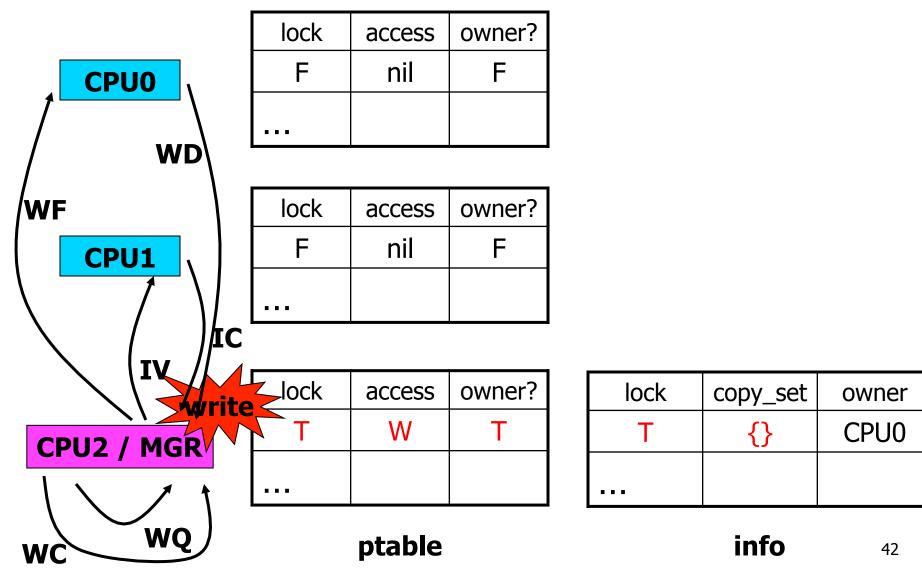

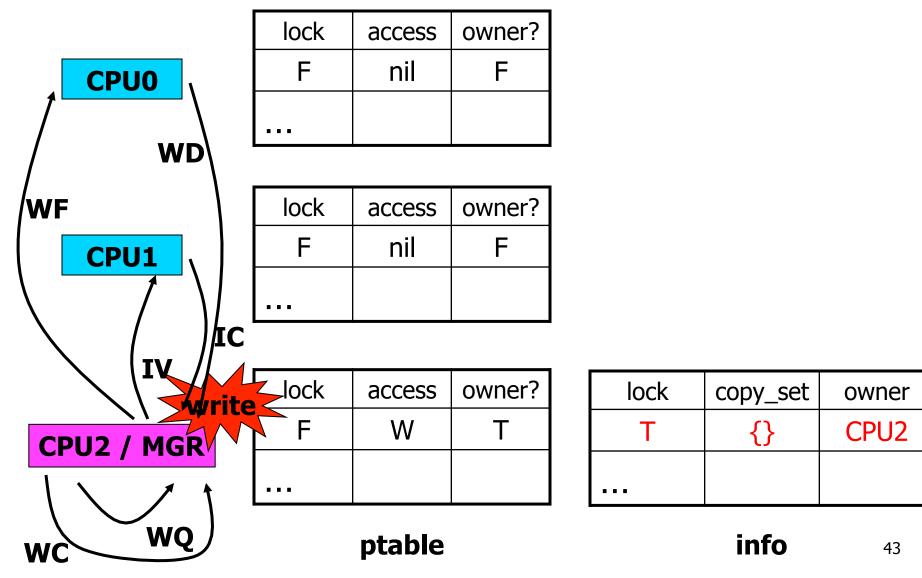

### What if Two CPUs Want to Write to Same Page at Same Time?

- Write has several steps, modifies multiple tables
- Invariants for tables:
  - MGR must agree with CPUs about single owner
  - MGR must agree with CPUs about copy\_set
  - copy\_set != {} must agree with read-only for owner
- Write operation should thus be atomic!
- What enforces atomicity?

# **Sequential Consistency: Definition**

- Must exist total order of operations such that:
  - All CPUs see results consistent with that total order (i.e., LDs see most recent ST in total order)
  - Each CPU's instructions appear in order in total order
- Two rules sufficient to implement sequential consistency [Lamport, 1979]:
  - Each CPU must execute reads and writes in program order, one at a time
  - Each memory location must execute reads and writes in arrival order, one at a time

## **Ivy and Consistency Models**

- Consider done{0,1,2} example:
  - -v0 = fn0(); done0 = true
  - In Ivy, can other CPU see done == true, but still see old v0?
- Does Ivy obey sequential consistency?
  - **Yes!**
  - Each CPU does R/W in program order
  - Each memory location does R/W in arrival order

## **Ivy: Evaluation**

- Experiments include performance of PDE, matrix multiplication, and "block odd-even based merge-split algorithm"
- How to measure performance?
  - Speedup: x-axis is number of CPUs used, yaxis is how many times faster the program ran with that many CPUs
- What's the best speedup you should ever expect?
  - Linear

## **Ivy: Evaluation**

- Experiments include performance of PDE, matrix multiplication, and "block odd-even based merge-split algorithm"
- How to measure performance?
  - Speedup: x-axis is number of CPUs used, yaxis is how many times faster the program ran with that many CPUs
- What's the best speedup you should ever expect?

When do you expect speedup to be linear?

### What's "Block Odd-Even Based Merge-Split Algorithm?"

- Partition data to be sorted over N CPUs, held in one shared array
- Sort data in each CPU locally
- View CPUs as in a line, number 0 to N-1
- Repeat N times:
  - Even CPUs send to (higher) odd CPUs
  - Odd CPUs merge, send lower half back to even CPUs
  - Odd CPUs send to (higher) even CPUs
  - Even CPUs merge, send lower half back to odd CPUs
- "Send" just means "receiver reads from right place in shared memory"

# Ivy's Speedup

- PDE and matrix multiplication: **linear**
- Sorting: worse than linear, flattens significantly beyond 2 CPUs

# Ivy vs. RPC

- When would you prefer DSM to RPC?
  - More transparent
  - Easier to program for
- When would you prefer RPC to DSM?
  - Isolation
  - Control over communication
  - Latency-tolerance
  - Portability
- Could Ivy benefit from RPC?

Possibly for efficient blocking/unblocking

### **DSM: Successful Idea?**

- Spreading a computation across workstations?
  - Yes! Google, Inktomi, Beowulf, ...
- Coherent access to shared memory?
  - Yes! Multi-CPU PCs use Ivy-like protocols for cache coherence between CPUs
- DSM as model for programming workstation cluster?
  - Little evidence of broad adoption
  - Too little control over communication, and communication dictates performance